*Załącznik nr 1 do zarządzenia nr 34/2019/2020 dyrektora Państwowego Liceum Sztuk Plastycznych im. Wojciecha Kossaka w Łomży*

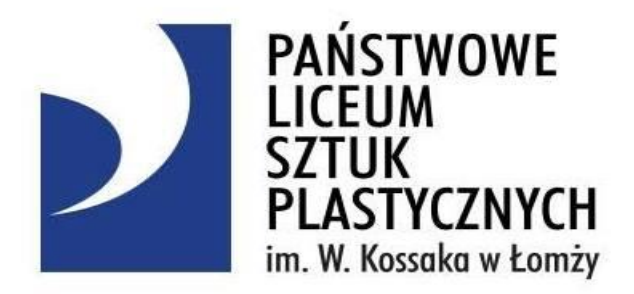

# **REGULAMIN KORZYSTANIA**

# **Z DZIENNIKA ELEKTRONICZNEGO**

# **Spis treści**

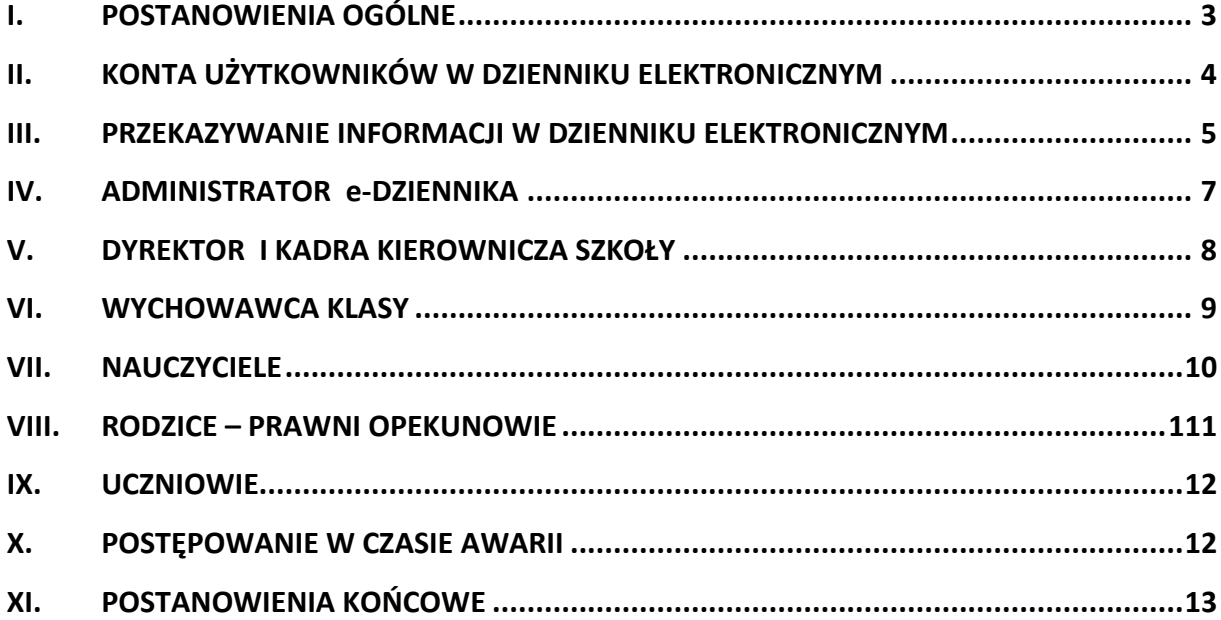

# <span id="page-2-0"></span>**I. POSTANOWIENIA OGÓLNE**

- 1. W szkole, za pośrednictwem strony [https://synergia.librus.pl/loguj,](https://synergia.librus.pl/loguj) funkcjonuje elektroniczny dziennik. Oprogramowanie to oraz usługi z nim związane dostarczane są przez firmę zewnętrzną, współpracującą ze szkołą.
- 2. Za niezawodność działania systemu, ochronę danych osobowych umieszczonych na serwerach oraz tworzenie kopii bezpieczeństwa, odpowiada firma nadzorująca pracę dziennika elektronicznego, pracownicy szkoły, którzy mają bezpośredni dostęp do edycji i przeglądania danych oraz rodzice w zakresie udostępnionych im danych. Szczegółową odpowiedzialność obu stron reguluje zawarta pomiędzy stronami umowa oraz przepisy obowiązującego w Polsce prawa.
- 3. Podstawą prawną funkcjonowania e-Dziennika, przechowywania i przetwarzania w nim danych uczniów, rodziców oraz dokumentowania przebiegu nauczania jest:
	- Rozporządzenie Ministra Kultury i Dziedzictwa Narodowego z 21 grudnia 2017 r. w sprawie sposobu prowadzenia przez publiczne szkoły i placówki artystyczne dokumentacji przebiegu nauczania, działalności wychowawczej i opiekuńczej oraz rodzajów tej dokumentacji (Dz. U. 2017 poz. 2474)
	- Ustawa z dnia 10 maja 2018 r. o ochronie danych osobowych (Dz. U. 2019, poz. 1000)
	- Statut Państwowego Liceum Sztuk Plastycznych im. Wojciecha Kossaka w Łomży
- 4. Na podstawie prawnej o przechowywaniu i przetwarzaniu danych osobowych: art. 23 pkt 1 ust. 2 ustawy z dnia 29 sierpnia 1997 r. o ochronie danych osobowych. (tekst jednolity: Dz. U. 2002 r. Nr 101 poz. 926, ze zm.) Dyrektor szkoły, jako administrator danych osobowych, nie jest zobligowany do zbierania zgody na przetwarzanie danych osobowych w związku z obowiązkami wynikającymi z Rozporządzenia Ministra Kultury i Dziedzictwa Narodowego z 21 grudnia 2017 r. w sprawie sposobu prowadzenia przez publiczne szkoły i placówki artystyczne dokumentacji przebiegu nauczania, działalności wychowawczej i opiekuńczej oraz rodzajów tej dokumentacji (Dz. U. 2017 poz. 2474)
- 5. Każdy rodzic (prawny opiekun) po zalogowaniu się na swoim koncie z zakładce INFORMACJE ma zgodnie z Ustawą z dnia 29 sierpnia 1997 o Ochronie Danych Osobowych, dostęp do raportu o zawartych w systemie danych o:
	- informacji identyfikujących osobę (swoje dziecko).
	- informacji z zakresu § 7 ust. 1 pkt. 1, 2, 3, 5 rozporządzenia Ministra Spraw Wewnętrznych i Administracji z dnia 29 kwietnia 2004 r.
- 6. Na podstawie powyższego rozporządzenia oceny cząstkowe, frekwencja, tematy zajęć, oceny półroczne i roczne są wpisywane w dzienniku elektronicznym.
- 7. Pracownicy szkoły zobowiązani są do stosowania zasad zawartych w poniższym dokumencie, przestrzegania przepisów obowiązujących w szkole.
- 8. Rodzicom na pierwszym zebraniu w nowym roku szkolnym i uczniom na początkowych godzinach wychowawczych, zapewnia się możliwość zapoznania się ze sposobem działania i funkcjonowania dziennika elektronicznego.
- 9. Wszystkie moduły składające się na e-Dziennik, zapewniają realizację zapisów zawartych w Statucie Państwowego Liceum Sztuk Plastycznych im. Wojciecha Kossaka w Łomży.
- 10. Dostęp do e- Dziennika jest bezpłatny dla wszystkich użytkowników.

# <span id="page-3-0"></span>**II. KONTA UŻYTKOWNIKÓW W DZIENNIKU ELEKTRONICZNYM**

- 1. Każdy użytkownik posiada własne konto w systemie e-Dziennika, za które ponosi odpowiedzialność w zakresie przydzielonych mu uprawnień.
- 2. Hasło startowe do pierwszego logowania generowane jest przez administratora.
- 3. Użytkownik zobowiązany jest do ustalenia hasła dostępu do konta i jego zmiany:
	- administrator e-Dziennika co 30 dni
	- dyrektor, nauczyciele i pracownicy sekretariatu co 30 dni
	- rodzice i uczniowie- zaleca się zmianę co 90 dni.
- 4. Hasło musi składać się co najmniej z 8 znaków będących kombinacją cyfr oraz wielkich i małych liter.
- 5. Użytkownik jest zobowiązany stosować się do zasad bezpieczeństwa w posługiwaniu się loginem i hasłem do systemu i nie udostępniać ich osobom niepowołanym.
- 6. W przypadku utraty hasła, użytkownik zobowiązany jest do poinformowania o tym fakcie administratora e-Dziennika.
- 7. W e-Dzienniku funkcjonują następujące grupy kont posiadające odpowiadające im uprawnienia:

#### **UCZEŃ:**

- Przeglądanie własnych ocen
- Przeglądanie własnej frekwencji
- Dostęp do wiadomości systemowych
- Dostęp do ogłoszeń szkoły
- Dostęp do konfiguracji własnego konta
- Dostęp do informacji dot. przetwarzania danych osobowych
- Dostęp do modułów Terminarz i Plan lekcji

#### **RODZIC / OPIEKUN:**

- Przeglądanie ocen swojego podopiecznego
- Przeglądanie frekwencji swojego podopiecznego
- Dostęp do wiadomości systemowych
- Dostęp do ogłoszeń szkoły
- Dostęp do konfiguracji własnego konta
- Dostęp do modułów Terminarz i Plan lekcji

#### **SEKRETARIAT**

- Wgląd w listę kont użytkowników
- Wgląd w statystyki logowań

#### **NAUCZYCIEL**

Zarządzanie ocenami z prowadzonych lekcji

- Zarządzanie frekwencją z prowadzonych lekcji
- Wgląd w statystyki wszystkich uczniów
- Wgląd w statystyki logowań
- Przeglądanie ocen wszystkich uczniów
- Przeglądanie frekwencji wszystkich uczniów
- Dostęp do wiadomości systemowych i ogłoszeń szkoły
- Dostęp do konfiguracji konta
- Dostęp do wydruków i eksportów

#### **WYCHOWAWCA KLASY:**

Uprawnienia takie jak nauczyciel oraz **dodatkowo**

- Zarządzanie frekwencją w klasie wychowawczej
- Edycja danych uczniów w klasie wychowawczej

### **DYREKTOR:**

Uprawnienia nauczyciela i wychowawcy oraz **dodatkowo**

- Edycja danych wszystkich uczniów
- Dostęp do danych znajdujących się w panelu dyrektorskim wynikających z nadzoru pedagogicznego

### **ADMINISTRATOR SZKOŁY:**

Uprawnienia nauczyciela i wychowawcy oraz **dodatkowo**

- Zarządzanie wszystkimi danymi szkoły: jednostki, klasy, uczniowie, nauczyciele, przedmioty, lekcje
- Wgląd w listę kont użytkowników
- Zarządzanie zablokowanymi kontami
- Zarządzanie ocenami w całej szkole
- Zarządzanie frekwencją w całej szkole
- Zarządzanie planem lekcji szkoły
- 8. Uprawnienia przypisane do kont, mogą zostać zmienione przez administratora e-Dziennika.
- 9. Użytkownik ma obowiązek zapoznać się z regulaminem dostępnym w zakładce Ustawienia->Konfiguracja.

# <span id="page-4-0"></span>**III. PRZEKAZYWANIE INFORMACJI W DZIENNIKU ELEKTRONICZNYM**

- 1. W e-Dzienniku do przekazywania i wymiany informacji służą wszystkie moduły, w szczególności moduły WIADOMOŚCI, OGŁOSZENIA oraz TERMINARZ.
- 2. W szkole w dalszym ciągu funkcjonują dotychczasowe formy komunikacji z rodzicami (zebrania rodziców, dni otwarte, indywidualne spotkania z nauczycielami).
- 3. Moduł WIADOMOŚCI służy do:
	- przekazywania wiadomości, gdy potrzebna jest informacja zwrotna o przeczytaniu wiadomości lub gdy oczekujemy odpowiedzi na zadane pytanie,
	- przekazywania informacji przeznaczonych dla określonej grupy osób,

 informowania wychowawcy o przewidywanej nieobecności i usprawiedliwienia nieobecności ucznia w szkole.

Moduł WIADOMOŚCI nie może zastąpić oficjalnych podań papierowych, usprawiedliwień nieobecności, które regulują przepisy odnośnie dokumentacji szkolnej.

- 4. Moduł wiadomości może służyć rodzicom doraźnie do usprawiedliwienia nieobecności ucznia w szkole. Jednak nadal obowiązuje przedłożenie w formie papierowej usprawiedliwienia u wychowawcy klasy w terminie ustalonym w statucie szkoły.
- 5. Odczytanie informacji przez rodzica zawartej w module WIADOMOŚCI, jest równoznaczne z przyjęciem do wiadomości jej treści, co potwierdzone zostaje automatycznie odpowiednią adnotacją systemu. Adnotację potwierdzającą odczytanie informacji w systemie uważa się za równoważną skutecznemu dostarczeniu jej do rodzica (prawnego opiekuna) ucznia.
- 6. Szczególne zachowania ucznia wymagające powiadomienia rodziców (opiekunów) nauczyciel przekazuje poprzez moduł WIADOMOŚCI wybierając rodzaj informacji - UWAGA.
- 7. Wiadomości oznaczone jako UWAGA, będą automatycznie dodawane do kartoteki danego ucznia z podaniem:
	- daty wysłania
	- imienia i nazwiska nauczyciela wpisującego uwagę
	- adresata
	- temat i treści uwagi
	- daty odczytania przez rodzica (opiekuna).
- 8. Usunięcie przez rodzica przeczytanej UWAGI z zakładki WIADOMOŚCI w e-Dzienniku nie powoduje jej usunięcia z systemu, natomiast usunięcie wpisanej uczniowi UWAGI przez nauczyciela, powoduje jej usunięcie z systemu i niewidoczność w KARTOTECE UCZNIA.
- 9. Moduł OGŁOSZENIA służy do powiadamiania uczniów i rodziców o zebraniach i innych ważnych wydarzeniach oraz do przekazywania informacji, gdy nie jest wymagana informacja zwrotna o przeczytaniu tej wiadomości lub nadesłanie na nią odpowiedzi.
- 10. Moduł OGŁOSZENIA daje możliwość wyświetlania informacji:
	- wszystkim uczniom w szkole
	- wszystkim rodzicom lub opiekunom dzieci uczęszczających do szkoły
	- wszystkim nauczycielom w szkole
- 11. W celu zachowania przekazanych wiadomości i ogłoszeń nauczyciele zobowiązani są zachować je na swoim koncie aż do wykonania przez administratora pełnego całorocznego archiwum.
- 12. Moduł TERMINARZ służy do wyświetlania informacji o dniach wolnych od zajęć, innych zaplanowanych wydarzeniach z życia szkoły, sprawdzianach, pracach klasowych, itp.
- 13. Pracownikom szkoły nie wolno udzielać żadnych poufnych informacji z e-Dziennika. Wszystkie dane osobowe uczniów i ich rodzin są poufne.

### <span id="page-6-0"></span>**IV. ADMINISTRATOR e-DZIENNIKA**

- 1. Po stronie firmy LIBRUS wyznaczone są osoby, które odpowiedzialne są za kontakt ze szkołą. Zakres ich działalności określa umowa zawarta pomiędzy firmą i dyrektorem szkoły.
- 2. Zgodnie z umową pracownicy firmy LIBRUS zobowiązani są do przestrzegania zapisów ustawy o ochronie danych osobowych.
- 3. Firma LIBRUS powołuje Inspektora ochrony danych osobowych, odpowiedzialnego za przestrzeganie prawa w tym zakresie w stosunku do danych wprowadzanych do systemu przez szkołę.
- 4. Za poprawne funkcjonowanie e-Dziennika w szkole odpowiedzialny jest dyrektor szkoły, który pełni funkcję szkolnego administratora e-Dziennika.
- 5. Dyrektor może powierzyć funkcję szkolnego administratora dziennika elektronicznego wyznaczonemu pracownikowi, który będzie pełnił tę funkcję w imieniu dyrektora szkoły.
- 6. Wszystkie operacje dokonywane na koncie administratora e-Dziennika należy wykonywać ze szczególną uwagą i po dokładnym rozpoznaniu zasad funkcjonowania szkoły.
- 7. Do podstawowych obowiązków szkolnego administratora e-dziennika należy:
	- wprowadzanie nowych użytkowników systemu i zapoznanie ich z przepisami i zasadami użytkowania sytemu – dotyczy pracowników szkoły,
	- wprowadzanie podstawowych danych niezbędnych do prawidłowego działania systemu,
	- w razie zaistniałych niejasności Szkolny Administrator e-dziennika ma obowiązek komunikowania się z nauczycielami lub z przedstawicielem firmy zarządzającej e-dziennikiem w celu jak najszybszego wyjaśnienia sprawy i poprawy działania e-dziennika,
	- promowanie wśród wszystkich użytkowników wykorzystywania możliwości danego systemu, stosowania modułów mogących usprawnić przepływ informacji w szkole.
- 8. Administrator e-Dziennika logując się na swoje konto ma obowiązek zachowywać zasady bezpieczeństwa (mieć zainstalowane i systematycznie aktualizowane programy zabezpieczające komputer).
- 9. Wszelkie ustawienia konfiguracyjne na poziomie szkoły, mające wpływ na bezpośrednie funkcjonowanie szkoły, administrator e-Dziennika może dokonać wyłącznie po ustaleniu z dyrektorem szkoły.
- 10. Administrator e-Dziennika po zakończeniu roku szkolnego (w terminie do 10 września) wykonuje następujące czynności:
	- dane stanowiące dziennik elektroniczny zapisuje na informatycznym nośniku danych, według stanu odpowiednio na dzień zakończenia roku szkolnego. Kopia jest przechowywana w szkolnym sejfie,
	- sprawdza integralność danych stanowiących dziennik elektroniczny i podpisuje podpisem elektronicznym,
	- dokonuje w porozumieniu z dyrektorem szkoły weryfikacji podpisu elektronicznego lub danych identyfikujących,
	- dba o prawidłowe składowanie danych i możliwość odczytania danych stanowiących

e-Dziennik w okresie przewidzianym dla przechowywania dzienników,

- 11. Zarchiwizowana kopia e-Dziennika powinna być odpowiednio opisana z podaniem zawartości i daty utworzenia archiwum i przechowywana z zachowaniem obowiązujących w szkole zabezpieczeń.
- 12. Każde zauważone i zgłoszone naruszenie bezpieczeństwa administrator e-Dziennika ma obowiązek niezwłocznie zgłosić dyrektorowi szkoły i firmie zarządzającej, w celu podjęcia dalszych działań zabezpieczających dane zawarte w e-Dzienniku.
- 13. W przypadku zablokowania konta nauczyciela, administrator e-Dziennika ma obowiązek:
	- skontaktować się osobiście z nauczycielem i wyjaśnić powód blokady,
	- w razie zaistnienia próby naruszenia bezpieczeństwa powiadomić firmę nadzorującą,
	- sprawdzić wraz z nauczycielem aktualną zawartość jego konta z tworzonymi kopiami bezpieczeństwa i jeśli jest taka potrzeba przywrócić do prawidłowej zawartości,
		- wygenerować i przekazać nowe jednorazowe hasło dla nauczyciela.
- 14. Administrator e-Dziennika jest zobowiązany nie udostępniać nikomu żadnych danych konfiguracyjnych szkolnej sieci komputerowej, mogących przyczynić się do obniżenia poziomu bezpieczeństwa.
- 15. Administrator może wydać nowe hasło dla ucznia lub rodzica po zweryfikowaniu jego tożsamości.

### <span id="page-7-0"></span>**V. DYREKTOR I KADRA KIEROWNICZA SZKOŁY**

- 1. Za kontrolowanie poprawności uzupełniania dziennika elektronicznego przez nauczycieli odpowiada dyrektor, wicedyrektor oraz kierownik sekcji ds. programowych.
- 2. Do 30 września sprawdza się wypełnienie przez wychowawców klas wszystkich danych uczniów potrzebnych do prawidłowego działania dziennika elektronicznego.
- 3. Dyrektor szkoły i kadra kierownicza zobowiązani są w szczególności:
	- systematycznie sprawdzać statystyki logowań,
	- kontrolować systematyczność wpisywania przez nauczycieli tematów lekcji, ocen i frekwencji,
	- przekazywać ważne informacje za pomocą ogłoszeń.
- 4. Dyrektor zobowiązany jest do zachowania tajemnicy odnośnie postanowień zawartych w umowie, mogących narazić działanie systemu informatycznego na utratę bezpieczeństwa oraz finansowego zapewnienia poprawności działania systemu.

#### <span id="page-7-1"></span>**VI. WYCHOWAWCA KLASY**

- 1. Każdy wychowawca klasy jest odpowiedzialny za prowadzenie dziennika elektronicznego w zakresie następujących danych swojej klasy:
	- dane osobowe ucznia i jego rodziców/prawnych opiekunów,
	- dane teleadresowe ucznia i jego rodziców/prawnych opiekunów,
	- oceny zachowania,
	- wystawianie przewidywanych ocen rocznych zachowania,
	- wystawianie śródrocznych i rocznych ocen zachowania,
- uwagi o zachowaniu uczniów,
- upomnienia, nagany, pochwały,
- usprawiedliwianie nieobecności,
- podliczanie frekwencji,
- wypełnianie danych do arkusza ocen ucznia,
- wypełnianie danych do świadectwa szkolnego ucznia,
- wypełnianie danych dotyczących imprez i uroczystości szkolnych,
- wypełnianie danych dotyczących spotkań z rodzicami uczniów,
- wypełnianie danych dotyczących uroczystości szkolnych, wycieczek szkolnych oraz krótszych wyjść poza teren szkoły.
- 2. Wychowawca klasy powinien zwrócić szczególną uwagę na moduł Edycja Danych Uczniów. Poza wszystkimi elementami potrzebnymi do późniejszego wydruku świadectw, powinien również wypełnić pola dotyczące numerów telefonu rodziców oraz jeśli uczeń posiada opinię lub orzeczenie z poradni odznaczyć ten fakt w odpowiednim miejscu.
- 3. Jeśli w danych osobowych ucznia nastąpią zmiany np. zmiana nazwiska, wychowawca klasy ma obowiązek dokonać odpowiednich zmian w zapisie dziennika elektronicznego, za których wprowadzanie bezpośrednio odpowiada oraz zgłosić niezwłocznie ten fakt w sekretariacie szkoły w formie papierowej.
- 4. Dane uczniów powinny zostać uzupełnione przez wychowawcę do końca pierwszego tygodnia nauki szkolnej.
- 5. Do dnia rozpoczęcia zajęć lekcyjnych wychowawca zobowiązany jest do wprowadzenia planu lekcji klasy. Wszelkie zmiany w planie lekcji powinien wprowadzać tuż po otrzymaniu informacji o zmianach.
- 6. Po pierwszym zebraniu z rodzicami wychowawca zobowiązany jest uzupełnić dane dotyczące Klasowej Rady Rodziców oraz Samorządu Klasowego.
- 7. Oceny zachowania wpisuje wychowawca klasy według zasad określonych w Statucie szkoły.
- 8. Obowiązkiem wychowawcy jest podsumowywanie osiągnięć i frekwencji uczniów swojej klasy w ciągu 10 dni po zakończeniu każdego miesiąca.
- 9. Przed klasyfikacyjnym zebraniem rady pedagogicznej, wychowawca klasy dokonuje wydruków odpowiednich statystyk, a następnie podpisane przekazuje dyrektorowi.
- 10. Eksportu danych do świadectw z systemu informatycznego dokonuje wychowawca klasy po sprawdzeniu ich poprawności i kompletności. W celu sprawdzenia poprawności wydruków wychowawca klasy powinien przekazać te świadectwa innemu nauczycielowi w celu weryfikacji.
- 11. Przed radą pedagogiczną podsumowującą pracę w I półroczu i na koniec roku szkolnego, każdy wychowawca klasy jest zobowiązany do dokładnego sprawdzenia dokonanych wpisów w e-Dzienniku w celu jego kompletnej archiwizacji.
- 12. Wychowawca klasy może dokonać korekty wpisów dotyczących frekwencji lub uzupełniać brakujące wpisy.
- 13. Wychowawca jest zobowiązany za pośrednictwem modułu wiadomości do przekazywania informacji rodzicom/prawnym opiekunom o każdej zmianie w planie lekcji.
- 14. W dniu zebrania z rodzicami wychowawcy drukują z systemu e-Dziennika zestawienia ocen, frekwencji i potrzebnych statystyk do wykorzystania w czasie spotkania z rodzicami.
- 15. Jeżeli rodzic (opiekun) nie jest obecny na zebraniu, wychowawca klasy nie ma obowiązku dodatkowego zawiadamiania o ocenach poza określonym w szkole systemem e-Dziennika.
- 16. Wychowawca klasy regularnie uzupełnia zakładkę Dziennik->Wywiadówki i systematycznie odnotowuje w nich obecność rodzica lub opiekuna zaznaczając odpowiednie opcje.
- 17. Na pierwszej lekcji wychowawczej wychowawca powinien zapoznać uczniów z zasadami działania dziennika elektronicznego.
- 18. Na pierwszym zebraniu z rodzicami wychowawca klasy ma obowiązek osobiście przekazać rodzicom loginy i hasła do ich kont oraz kont ich dzieci i przekazać rodzicom podstawowe informacje o tym, jak korzystać z dziennika elektronicznego.

# **VII. NAUCZYCIELE**

- <span id="page-9-0"></span>1. Każdy nauczyciel jest osobiście odpowiedzialny za systematyczne wpisy do e-dziennika zgodnie z WZO zawartymi w Statucie szkoły w klasach, w których prowadzi zajęcia:
	- ocen bieżących
	- ocen śródrocznych oraz klasyfikacyjnych ocen rocznych/końcowych
	- przewidywanych ocen rocznych
	- terminów sprawdzianów w terminarzu klasy
	- kontroli własnego planu lekcji.
- 2. Każdy nauczyciel powinien systematycznie uzupełniać wszelkie informacje znajdujące się w WIDOKU DZIENNIKA, (wpisy informacji o wycieczkach, indywidualnych rozmowach z rodzicami i innych).
- 3. Nauczyciel ma obowiązek systematycznie uzupełniać frekwencję, tematy zajęć i inne wpisy. W przypadku niedokonania tych wpisów winien je niezwłocznie uzupełnić.
- 4. Na koniec każdego miesiąca nauczyciel powinien sprawdzić wpisy frekwencji, tematów i inne oraz uzupełnić ewentualne braki.
- 5. Nauczyciel powinien prowadzić lekcję z wykorzystaniem panelu INTERFEJSU LEKCYJNEGO:
	- nauczyciel sprawdza listę obecności uczniów, wpisuje temat zajęć i oceny uczniów,
	- jeżeli pojedynczy uczeń jest nieobecny w szkole, ale pozostaje pod opieką nauczyciela (zawody sportowe, konkursy, itp.), opiekujący się nim w tym czasie nauczyciel ma obowiązek zwrócić się do wychowawcy, aby ten zaznaczył mu 'zw' *zwolniony*,
	- jeżeli uczeń jest zwolniony z zajęć z przyczyn niezwiązanych z działalnością szkoły (złe samopoczucie, sprawy rodzinne) i nie znajduje się w tym czasie pod opieką

nauczyciela, to należy we frekwencji zaznaczyć mu 'u' *nieobecność usprawiedliwiona*,

 jeśli uczeń posiadający długoterminowe zwolnienie z lekcji wychowania fizycznego,

za zgodą dyrekcji nie uczestniczy w lekcji (lekcja jest pierwszą lub ostatnią danego dnia, uczeń złożył odpowiednie podanie, które zostało pozytywnie rozpatrzone) to nauczyciel prowadzący lekcję powinien we frekwencji zaznaczyć 'zw' *zwolniony*,

 jeżeli uczeń (za zgodą rodziców, po złożeniu odpowiedniego podania) nie uczęszcza

na lekcje religii/etyki, we frekwencji należy zaznaczyć uczniowi 'zw' *zwolniony*,

- nauczyciel, który opiekuje się klasą podczas wycieczki, apelu, uroczystości szkolnej, w czasie wyjścia do teatru, kina, muzeum itp. zobowiązany jest odnotować ten fakt w module wycieczki.
- 6. W przypadku prowadzenia zajęć za nieobecnego nauczyciela według listy zastępstw, nauczyciel wprowadza na prowadzonym zastępstwie w systemie dziennika elektronicznego lekcję, jako swoją.
- 7. Nauczyciel ma obowiązek przypisać do swego przedmiotu rozkład materiału poprzez zakładkę *Narzędzia->Aktualne rozkłady i przydziały*.
- 8. W każdym dniu realizacji swoich zajęć dydaktycznych, wychowawczych i opiekuńczych nauczyciel ma obowiązek sprawdzić na swoim koncie *WIADOMOŚCI i OGŁOSZENIA*. Wysłane przez dyrekcję wiadomości będą uważane za doręczone.
- 9. Obowiązkiem każdego nauczyciela jest poinformowanie ucznia i jego rodziców o przewidywanych dla niego ocenach półrocznych i rocznych ocenach klasyfikacyjnych, wykorzystując do tego moduł *OCENY w e-Dzienniku*, według zasad i terminów określonych w Statucie Szkoły.
- 10. Nauczyciel jest odpowiedzialny za swoje konto i zgodnie z ustawą o ochronie danych osobowych z dnia 29 sierpnia 1997 r. nie ma prawa umożliwiać korzystania z jego zasobów osobom trzecim.
- 11. W razie stwierdzenia naruszenia bezpieczeństwa nauczyciel zobowiązany jest niezwłocznie powiadomić o tym fakcie administratora e-Dziennika. Po zakończeniu pracy nauczyciel ma obowiązek wylogowania się z konta.
- 12. Nauczyciel powinien dbać, by poufne dane prezentowane na monitorze komputera nie były widoczne dla osób trzecich.
- 13. W przypadku alarmu ewakuacyjnego nauczyciel ma obowiązek wylogowania się z systemu.

# <span id="page-10-0"></span>**VIII. RODZICE – PRAWNI OPEKUNOWIE**

- 1. Rodzice (prawni opiekunowie) mają swoje niezależne konto w systemie e-dziennika, zapewniające podgląd postępów edukacyjnych ucznia oraz dające możliwość komunikowania się z nauczycielami w sposób zapewniający ochronę dóbr osobistych innych uczniów.
- 2. Na początku roku szkolnego rodzice otrzymują login i hasło do swojego konta. Fakt otrzymania tych uprawnień rodzic podpisuje w obecności wychowawcy na odpowiednim dokumencie. W przypadku jego nieobecności na zebraniu, rodzic ma możliwość odebrania loginu i hasła u wychowawcy w umówionym terminie.
- 3. Rodzic w swoim koncie poza możliwością zmiany swojego hasła, ma możliwość zmiany hasła konta swojego dziecka.

#### *Państwowe Liceum Sztuk Plastycznych im. Wojciecha Kossaka w Łomży*

- 4. Rodzic osobiście odpowiada za swoje konto w e-Dzienniku szkoły i ma obowiązek nieudostępniania go swojemu dziecku ani innym nieupoważnionym osobom.
- 5. Gdy rodzic/opiekun nie ma możliwości korzystania z dziennika elektronicznego jest zobowiązany do systematycznego kontaktu z wychowawcą klasy. W takim przypadku szkoła może zapewnić dostęp do dziennika elektronicznego na terenie szkoły.

### **IX. UCZNIOWIE**

- <span id="page-11-0"></span>1. Na początku każdego roku szkolnego uczniowie są zapoznawani przez wychowawcę z zasadami funkcjonowania e-Dziennika w szkole.
- 2. Uczeń ma obowiązek zapoznać się z zasadami funkcjonowania elektronicznego dziennika ocen w szkole dostępnymi w POMOCY i odpowiednich REGULAMINACH dostępnych po zalogowaniu się na swoje konto [\(https://synergia.librus.pl/help\)](https://synergia.librus.pl/help).
- 3. Uczeń otrzymuje swoje hasło i login od wychowawcy.
- 4.Dla ucznia któremu ustalono indywidualny tok nauczania lub okres specjalnej edukacji mającej na celu przywrócenie do prawidłowego funkcjonowania, tworzy się osobną klasę przydzielając nauczycieli według takich samych zasad jak dla każdej klasy.
- 5. Uczeń przy obsłudze swojego konta w dzienniku elektronicznym, ma takie same prawa, obowiązki i uprawnienia jak rodzic na swoim koncie z wyjątkiem możliwości zmiany hasła dla konta rodzica.

# <span id="page-11-1"></span>**X. POSTĘPOWANIE W CZASIE AWARII**

- 1. Postępowanie Dyrektora Szkoły w czasie awarii:
	- dopilnować jak najszybszego przywrócenia prawidłowego działania systemu,
	- zabezpieczyć środki na wypadek awarii w celu przywrócenia normalnego funkcjonowania systemu.
- 2. Postępowanie Administratora Dziennika Elektronicznego w czasie awarii:
	- obowiązkiem Administratora Dziennika Elektronicznego jest niezwłoczne dokonanie naprawy w celu przywrócenia prawidłowego działania systemu.
	- o fakcie zaistnienia awarii i przewidywanym czasie jego naprawy Administrator zobowiązany jest powiadomić Dyrektora Szkoły oraz nauczycieli,
	- jeśli usterka może potrwać dłużej niż jeden dzień Administrator Dziennika Elektronicznego powinien wywiesić na tablicy ogłoszeń w pokoju nauczycielskim odpowiednią informację,
	- jeśli z powodów technicznych Administrator Dziennika Elektronicznego nie ma możliwości dokonania naprawy, powinien w tym samym dniu powiadomić o tym fakcie Dyrektora Szkoły,
	- jeśli w szkole jest kontrola i nastąpiła awaria systemu dziennika elektronicznego, Administrator Dziennika Elektronicznego jest zobowiązany do uruchomienia i udostępnienia danych potrzebnych do kontroli z ostatniej kopii bezpieczeństwa.
- 3. Postępowanie Nauczyciela w czasie awarii:
	- w razie awarii systemu e-dziennika, komputera lub sieci informatycznej, nauczyciel ma obowiązek na każdych prowadzonych przez siebie zajęciach sporządzić notatki (temat lekcji, lista obecności) i wprowadzić te dane do e-dziennika tak szybko, jak tylko to będzie możliwe,
- wszystkie awarie sprzętu komputerowego, oprogramowania czy sieci komputerowych, mają być zgłaszane osobiście w dniu ich zaistnienia jednej z wymienionych osób: szkolnemu Administratorowi Dziennika Elektronicznego, Pracownikowi sekretariatu szkoły.
- − w żadnym przypadku nauczycielowi nie wolno podejmować samodzielnej próby usunięcia awarii ani wzywać do naprawienia awarii osób do tego nie wyznaczonych.

#### **XI. POSTANOWIENIA KOŃCOWE**

- <span id="page-12-0"></span>1. Wszystkie tworzone dokumenty i nośniki informacji, powstałe na podstawie danych z e-Dziennika, mają być przechowywane w sposób uniemożliwiający ich zniszczenie lub kradzież.
- 2. Nie wolno przekazywać żadnych informacji odnośnie np. haseł, ocen, frekwencji itp. rodzicom i uczniom, drogą telefoniczną, która nie pozwala na jednoznaczną identyfikację drugiej osoby.
- 3. Możliwość edycji danych ucznia mają: administrator e-Dziennika, dyrektor szkoły, wychowawca klasy oraz upoważniony przez dyrektora Szkoły pracownik sekretariatu.
- 4. Wszystkie dane osobowe uczniów i ich rodzin są poufne.
- 5. Szkoła może udostępnić dane ucznia bez zgody rodziców odpowiednim organom na zasadzie oddzielnych przepisów i aktów prawnych obowiązujących w szkole.
- 6. Uczeń ani osoba trzecia nie mają możliwości dokonywania żadnych zmian w systemie informatycznym komputerów.
- 7. Dokumentacja z funkcjonowania e-Dziennika, wydruki, płyty CD lub DVD z danymi są odpowiednio zabezpieczone i przechowywane w szkolnym archiwum.
- 8. W razie odbywania w szkole praktyki przez studenta/studentkę, wpisy w dzienniku elektronicznym wykonuje tylko nauczyciel zatrudniony w szkole.
- 9. Regulamin dziennika elektronicznego w Państwowym Liceum Sztuk Plastycznych im. Wojciecha Kossaka w Łomży wchodzi w życie z dniem 1 września 2020 r.

*Łomża, 26.08.2020 r.*